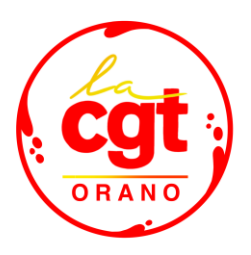

# **SUR COMPLÉMENTAIRE SANTE**

## **Garanties et Adhésion**

## *Que couvre la sur-complémentaire ?*

La surcomplémentaire permet de bénéficier d'une meilleure couverture santé pour les consultations des médecins et radiologues non adhérents à l'OPTAM

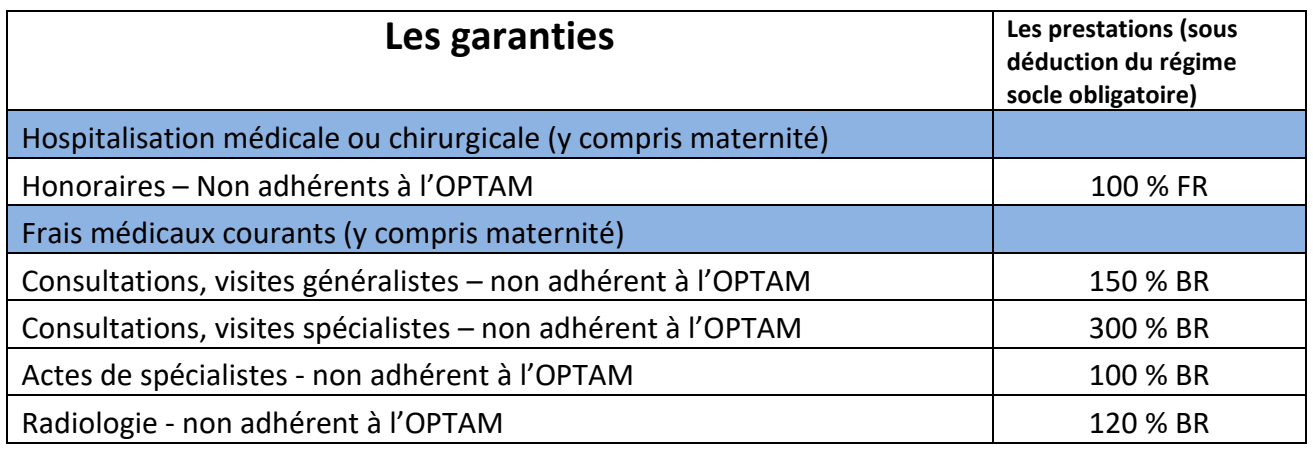

*FR : frais réels – BR : base de remboursement de la sécurité sociale – OPTAM : Option Pratique Tarifaire Maitrisée*

#### **Le taux de cotisation est fixé à 0.13% du salaire brut**

Soit pour un salaire mensuel brut de 2500€ la cotisation sera de 3.25€/mois pour le salarié et les ayants droit.

## *Quand et dans quelles situations adhérer*

L'adhésion est possible :

- $\triangleright$  A l'embauche
- $\triangleright$  A tout moment en cas de changement de situation de famille (mariage, PACS, concubinage, naissance, adoption, divorce, veuvage, rupture de PACS, rupture de concubinage, perte d'emploi du conjoint, pacsé ou concubin et obligation du conjoint, pacsé ou concubin d'adhérer au régime santé de son employeur), lorsque la demande est reçue dans les trente jours qui suivent le changement de situation.
- $\triangleright$  Dans le cas non visé ci-dessus, au 1er janvier de chaque année, sous réserve que la demande de changement parvienne à Vivinter avant **le 1er novembre précédent**.

L'adhésion veut pour 3 ans sauf changement de situation de famille ou hausse de la cotisation Toute résiliation de la surcomplémentaire facultative est définitive

## *Comment adhérer (hors embauche)*

- 1. Se connecter sur son espace assuré
- 2. Se rendre dans la rubrique messagerie
- 3. Cliquer sur « écrire un message » ; puis choisir parmi la liste déroulante la catégorie « mon contrat » et en objet « ajouter ou supprimer des options ».
- *4. Un encart apparaitra demandant de joindre un RIB et un mandat SEPA : cette action ne sera pas nécessaire puisque la cotisation sera prélevée sur la fiche de paie.*
- 5. Après traitement de la demande, l'information sera communiquée par Vivinter à Orano via un flux.

## **Si vous rencontrez des problèmes contactez vos représentants CGT**